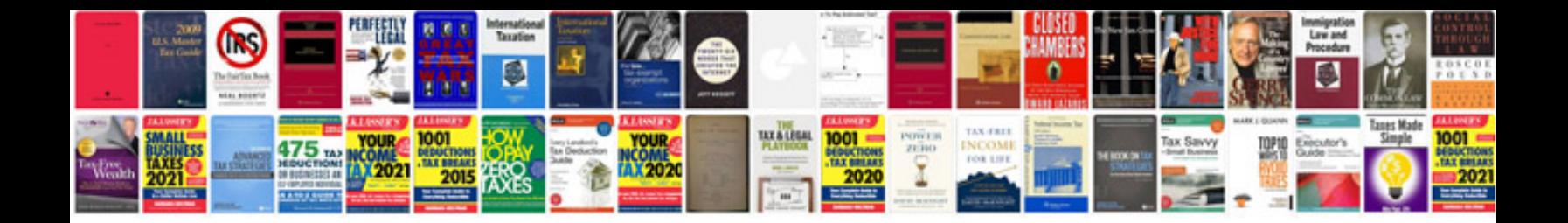

**Toshiba manuals download**

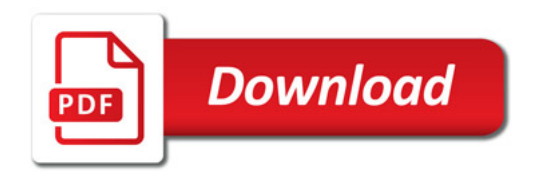

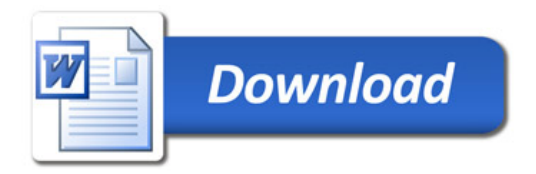